# **NETOP® Vision** PRO

### **Anwendungsbeispiel mit AutoCAD oder Autodesk Inventor**

Im computerbasierenden Lernen ist eine Klassenraum-Management-Software nicht mehr wegzudenken. Vor allem, wenn sich das Unterrichten mit komplexen Softwareanwendungen, wie AutoCAD oder Autodesk Inventor, auseinandersetzt, benötigt der Dozent softwarebasierende Werkzeuge mit didaktischem Hintergrund.

#### **Zeigen und erklären:**

Dazu gehört zum Beispiel die Möglichkeit, dass der Dozent Abläufe in der Software zeigen kann. Möchte der Dozent beispielsweise zeigen, wie in AutoCAD eine Bemaßung durchgeführt werden kann, überträgt er mit Netop Vision Pro seinen Bildschirm einfach an seine Teilnehmer und zeigt den Ablauf Schritt für Schritt von seinem Arbeitsplatz. Der Teilnehmer kann sich also weiterhin auf seinen Bildschirm konzentrieren und erhält in Echtzeit den Bildschirminhalt des Dozenten angezeigt. Parallel folgt er der mündlichen Erklärung des Dozenten.

Natürlich sind die Eingabegeräte des Teilnehmers in diesem Modus gesperrt und der Bildschirm läuft im Vollbild.

#### **Üben und vertiefen:**

Nachdem der Dozent die Bemaßung in AutoCAD vorgestellt hat, soll diese neue erlernte Funktion durch die Teilnehmer geübt und vertieft werden. Durch Netop Vision Pro behält der Dozent den Überblick über Lernfortschritte seiner Teilnehmer. Er sieht alle Teilnehmer-Bildschirme in Miniaturansicht auf seinem Dozenten Arbeitsplatz. So ist sichergestellt, dass sich alle Teilnehmer an der richtigen Übung beteiligen. Zudem kann der Dozent unmittelbar erkennen, ob Teilnehmer die Lerneinheit verstanden haben. Natürlich kann der Dozent in diesem Zusammenhang auch eingreifen und zum Beispiel den Rechner des Teilnehmers übernehmen.

Dieses kleine Beispiel ist allerdings nur die Spitze des Eisberges. Viele weitere Funktionen von Netop Vision Pro machen das Lehren und Lernen von AutoCAD oder Autodesk Inventor spürbar effektiver und zeitgemäßer.

Wichtig für diese Kombination ist vor allem, dass Netop Vision Pro performanceintensive Anwendungen wie Autodesk Inventor Pro dank Highspeed Bildschirmübertragung nahezu verzögerungsfrei übermittelt.

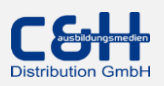

#### **Weitere spannende Funktionen:**

- *Teilnehmer-Bildschirme sperren* Volle Aufmerksamkeit für den Dozenten. Neutraler Bildschirm, kein Mausklick oder Tasteneingabe möglich
- *Anwendungen starten* Dateien, Anwendungen oder Websites für alle starten. Kein suchen und warten mehr.
- *Kiosk Modus* Alle Teilnehmer haben nur noch Zugriff auf die gestartete Anwendung
- *Internetnutzung der Teilnehmer kontrollieren* Individuell, für Gruppen oder alle: kein, bestimmter oder eingeschränkter Internetzugang
- *Teilnehmerbildschirm an alle übermitteln* Aktiver und interaktiver Unterricht zwischen Dozent und Teilnehmer
- *Dateien zwischen Computern austauschen* Dokumente per Knopfdruck verteilen und wieder einsammeln
- *Teilnehmer-Computer fernbedienen* Die Kontrolle eines Teilnehmercomputers übernehmen
- *Computer herunterfahren oder starten* Alle Rechner herunterfahren, abmelden oder neu starten
- *Vision Pro Learning Center* Webbasierte Test- und Lernplattform
- *Teilnehmer Chat* Sofortnachrichten zwischen Dozent und Teilnehmer ermöglichen eine diskrete Kommunikation möglich.

Anwenderberichte:

#### **Netop Vision Pro und CAD in der Praxis** (Anwenderberichte):

- Handwerkskammer Wiesbaden (Sanitär und Heizung): [Verbesserung von Qualität und Effektivität von Schulungen mit Netop Vision Pro](http://www.cuh.de/content/_site2/3/5/0/_upload/VisionPro_Handwerkskammer_Wiesbaden.pdf)
- Aus und Weiterbildungsverbund Altenburg (Metallbau und Elektrotechnik) Klassenraum-Software bewährt sich: [Techniker effizient ausbilden \(Computer-](http://www.crn.de/software/artikel-102327.html)[Reseller-News\)](http://www.crn.de/software/artikel-102327.html)

## Weitere Informationen unter [www.cuh.de/netop.html](http://www.cuh.de/netop.html)

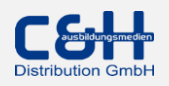